## 上海对外经贸大学教代会网上提案系统使用说明

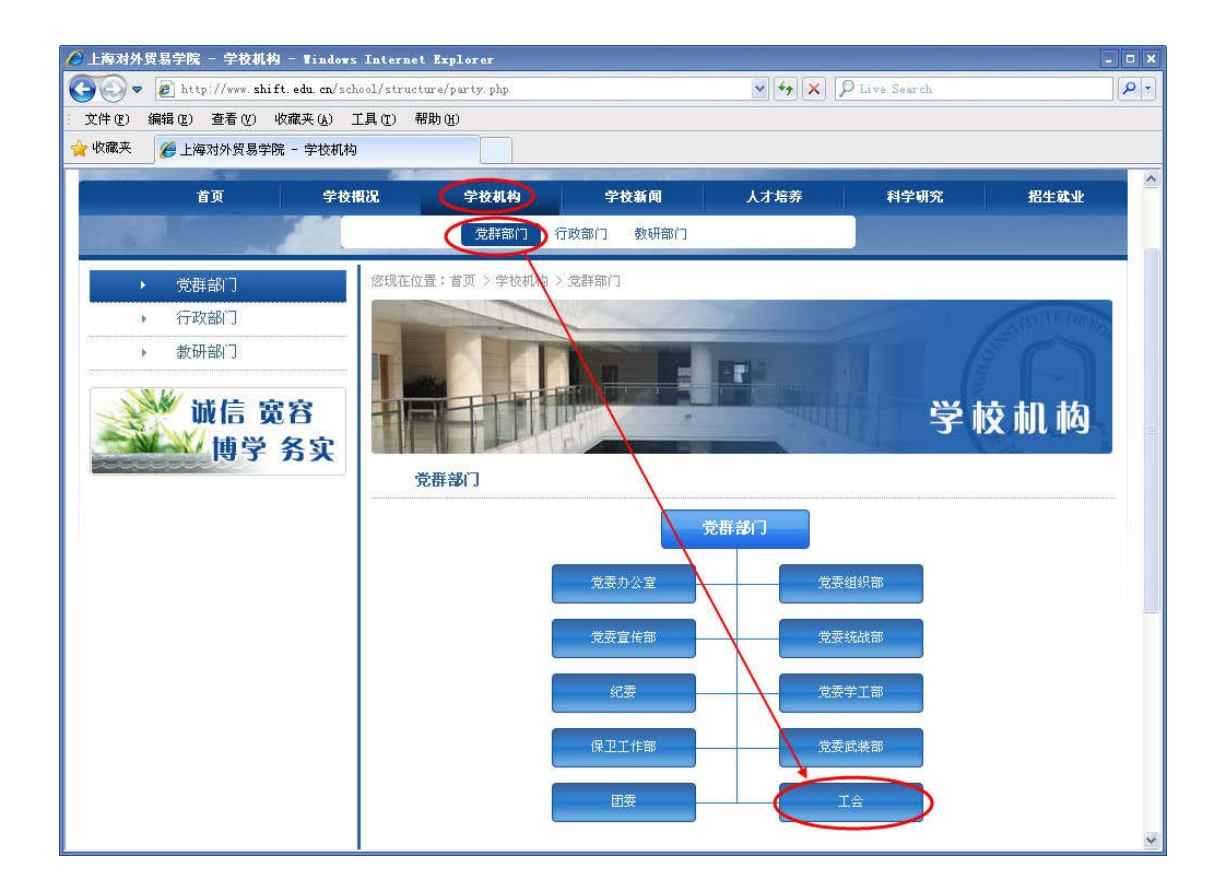

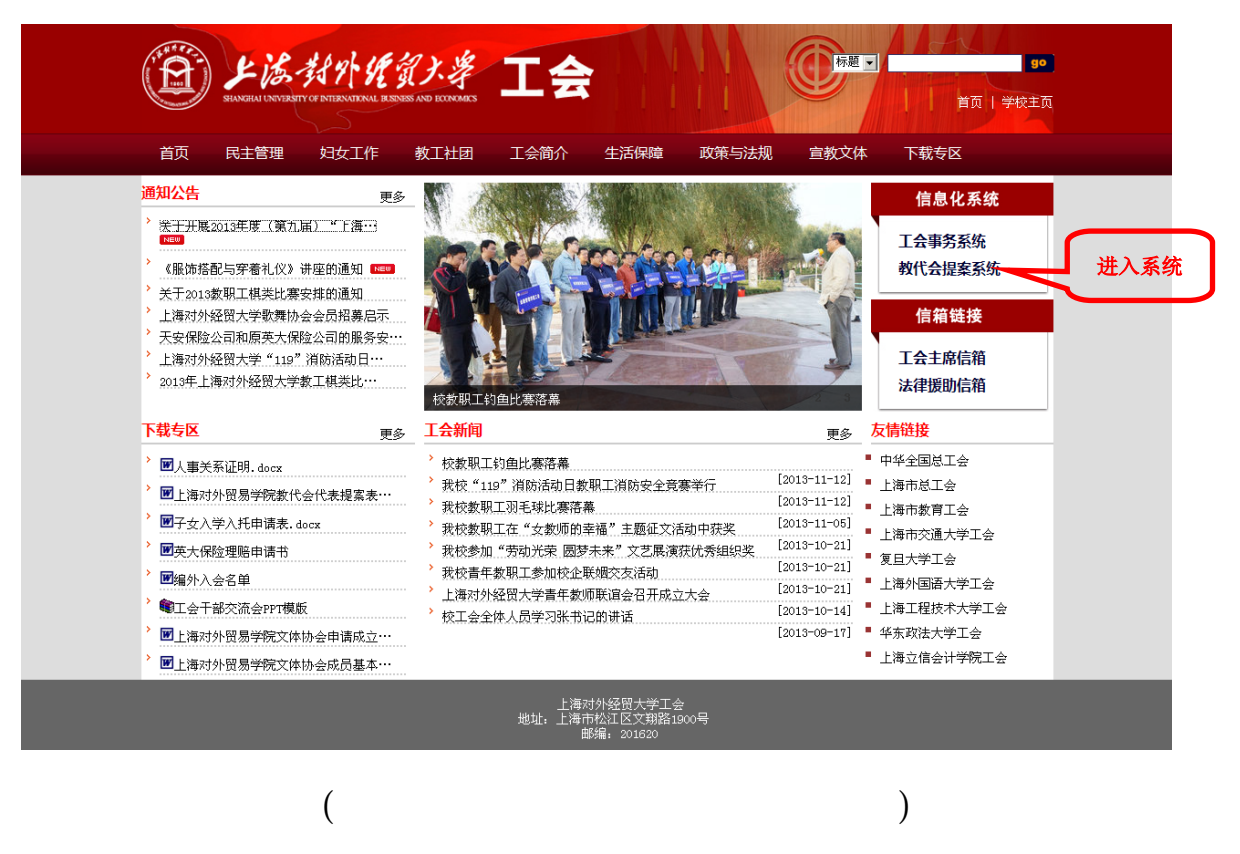

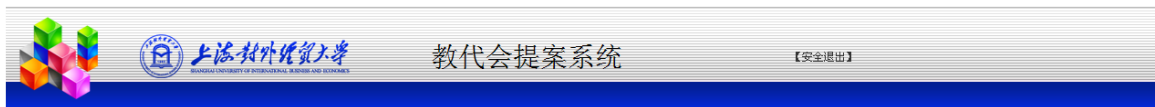

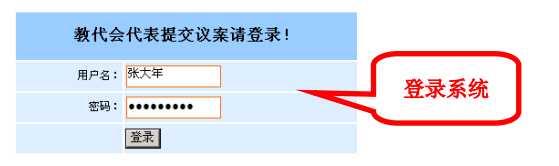

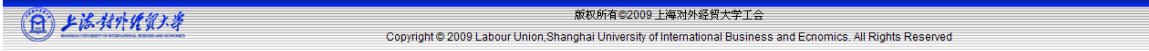

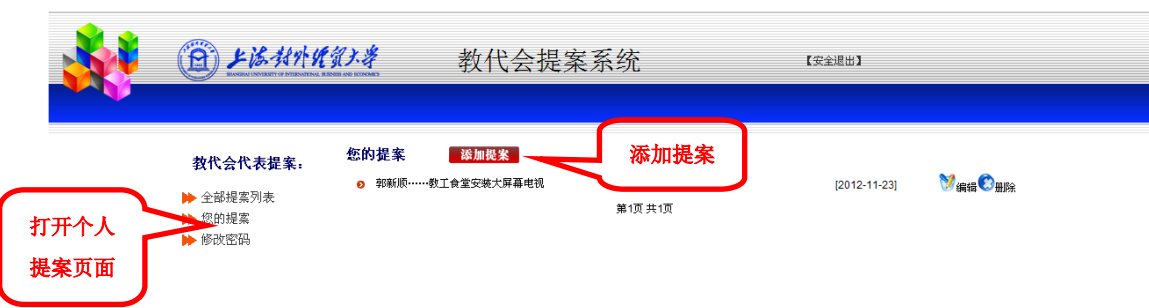

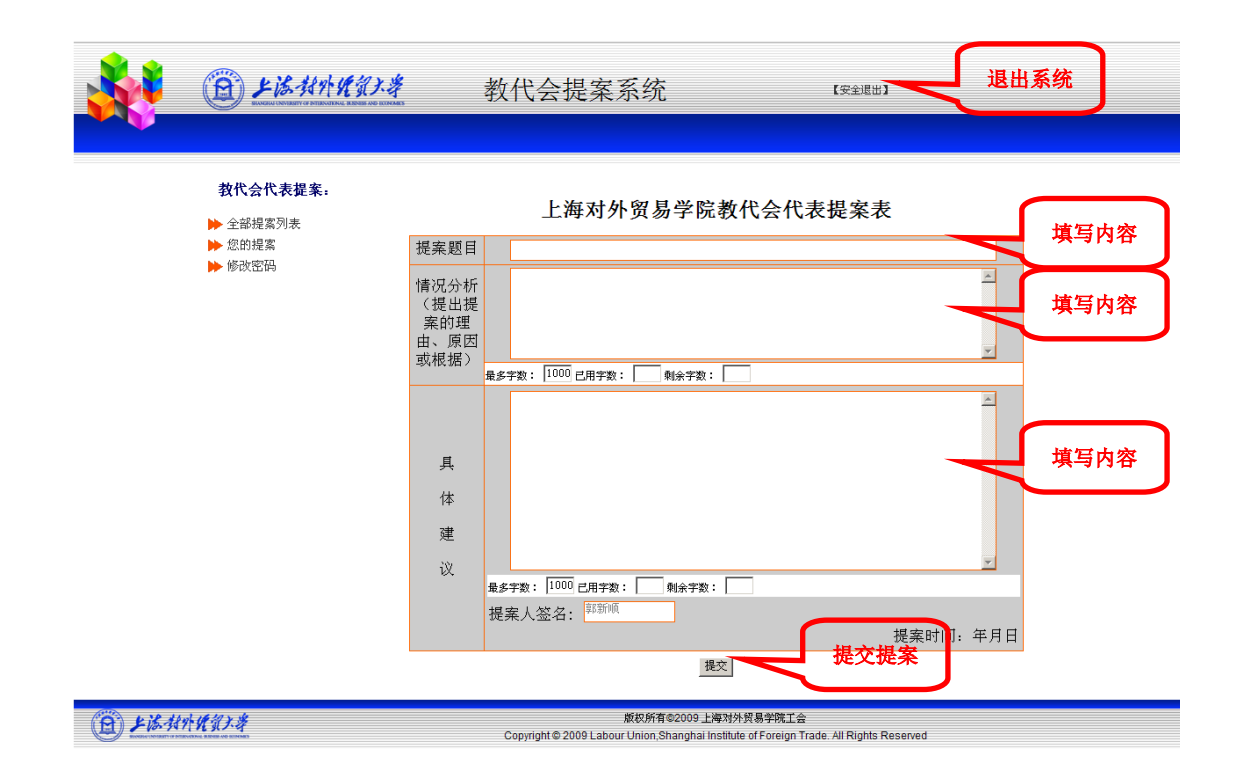

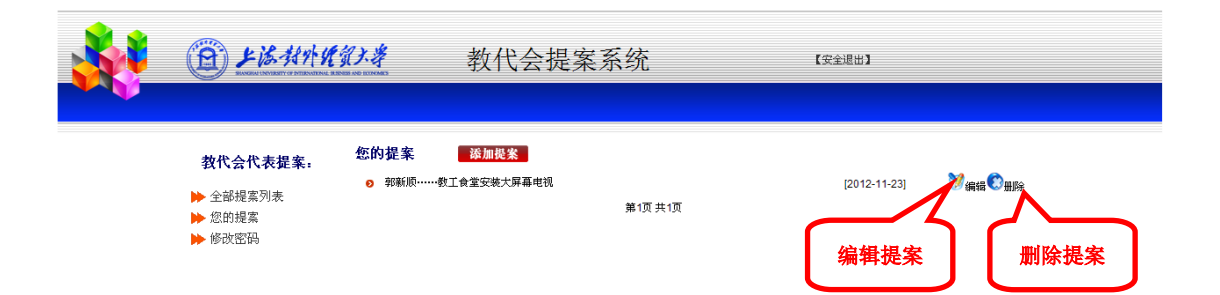

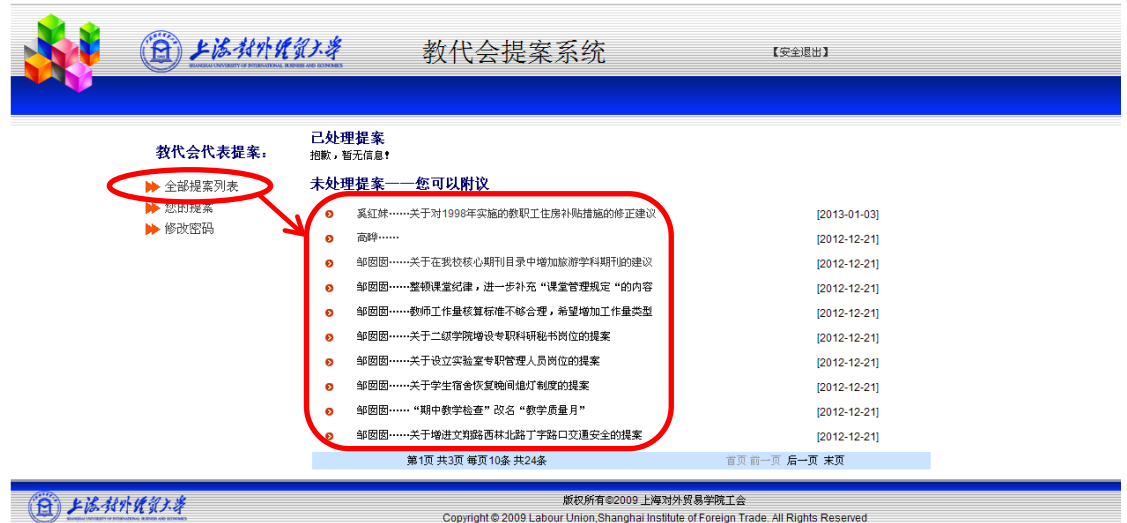

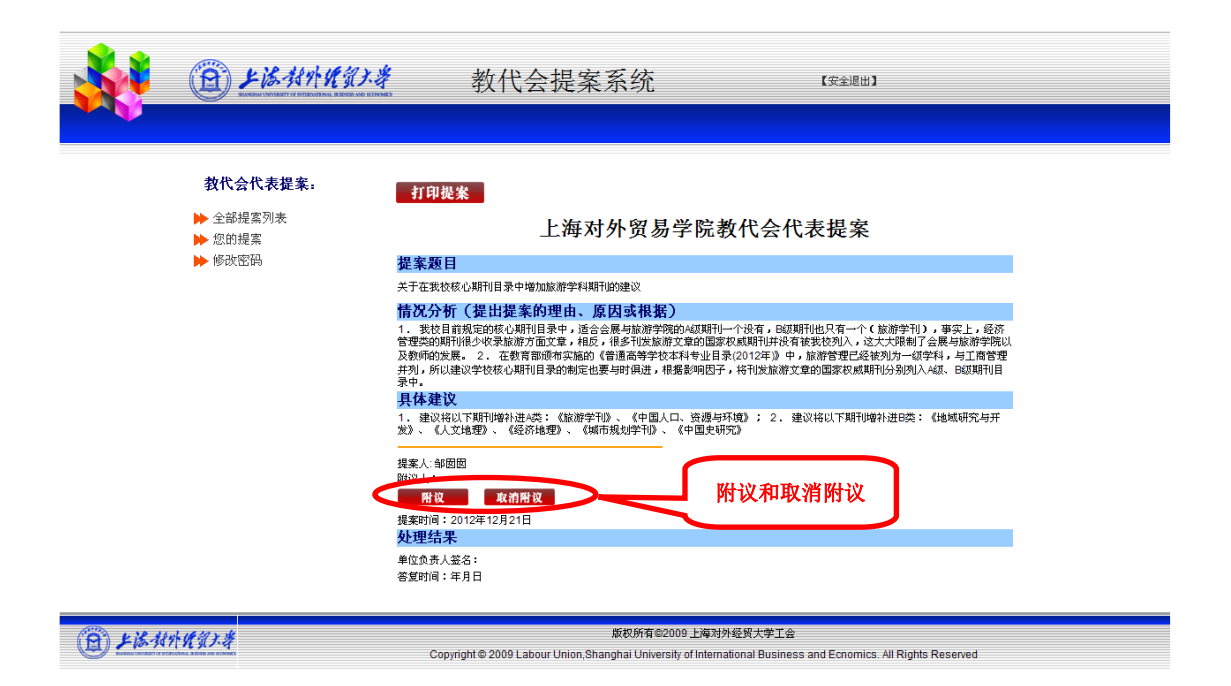

11 29